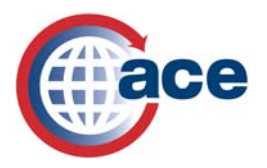

## **ACE Resources for the Trade**

The following resources are available to assist in using the features of the Automated Commercial Environment (ACE) Secure Data Portal.

## *ACE User Guides*

**ACE 101**: Provides an introduction to ACE and features currently available. http://www.cbp.gov/linkhandler/cgov/trade/automated/modernization/ace/ace101.ctt/ace101.pdf

**ACE Resource Contact Guide**: Provides a list of email addresses and phone numbers to assist users with questions and technical support for ACE.

http://www.cbp.gov/linkhandler/cgov/trade/automated/modernization/ace/ace\_resource\_guide.ctt/ace\_res ource\_guide.pdf

**AD/CVD Cases and Messages**: Provides instructions on searching and displaying AD/CVD cases and messages.

http://www.cbp.gov/linkhandler/cgov/trade/automated/modernization/ace\_welcome/ace\_welcome\_packag e/cases\_messages.ctt/cases\_messages.pdf

**Business Activity Log**: Provides instructions on how to view, create and update a BAL activity. http://www.cbp.gov/linkhandler/cgov/trade/automated/modernization/ace\_welcome/ace\_welcome\_packag e/bus\_activity\_log.ctt/bus\_activity\_log.pdf

**Blanket Declarations Records**: Provides instructions on granting access to declaration records and how to create and cancel a declaration record in the ACE Portal. http://www.cbp.gov/linkhandler/cgov/trade/automated/modernization/ace\_welcome/ace\_welcome\_packag e/declarations\_2009.ctt/declarations\_2009.pdf

**Creating and Maintaining Entry Banks:** Provides instructions on how to create and maintain entry banks via the ACE Portal.

http://www.cbp.gov/linkhandler/cgov/trade/automated/modernization/ace\_welcome/ace\_welcome\_packag e/entry\_bank\_user\_guide.ctt/entry\_bank\_user\_guide.pdf

**e-Manifest: Rail and Sea (M1): In-Bond Authorization User Guide**: Provides instruction to sea and rail carriers on how to create a list via their ACE Portal accounts of authorized Type 2 In-Bond users who can obligate their bond.

http://www.cbp.gov/linkhandler/cgov/trade/automated/modernization/ace\_welcome/user\_guide.ctt/user\_g uide.pdf

**e-Manifest: Trucks User Guide**: Provides instructions on how to create, search for, print, and submit an electronic manifest. Additional information on registering Crew, Conveyance and Equipment is also included.

http://www.cbp.gov/linkhandler/cgov/trade/trade\_outreach/emanifest\_trucks.ctt/emanifest\_trucks.pdf

**Initial Account Access**: Provides instructions on how to access your ACE account for the first time and how to change your password.

http://www.cbp.gov/linkhandler/cgov/trade/automated/modernization/ace\_welcome/ace\_welcome\_packag e/initial\_acct\_access.ctt/initial\_acct\_access.pdf

**Manage User Access**: Provides instructions on how to add new contacts, create portal account users, assign access privileges and deactivate portal account users. http://www.cbp.gov/linkhandler/cgov/trade/automated/modernization/ace\_welcome/ace\_welcome\_packag

e/mange\_usr\_acess.ctt/mange\_usr\_acess.pdf

**Managing Cross Account Access**: Provides instructions on how to grant, accept, update and revoke cross account access.

http://www.cbp.gov/linkhandler/cgov/trade/automated/modernization/ace\_welcome/ace\_welcome\_packag e/ace\_accounts.ctt/ace\_accounts.pdf

**Merging ACE Accounts**: Provides instructions on how to merge multiple ACE Portal accounts. http://www.cbp.gov/linkhandler/cgov/trade/automated/modernization/ace\_welcome/ace\_welcome\_packag e/merging\_aceaccounts.ctt/merging\_aceaccounts.pdf

**Periodic Monthly Statement**: Provides an overview of the benefits, how to apply to participate in periodic monthly statement and information on obtaining and viewing statements through the ACE portal. http://www.cbp.gov/linkhandler/cgov/trade/automated/modernization/ace\_app\_info/section\_1\_pms.ctt/sec tion 1 pms.pdf

**Post Summary Corrections:** Provides information on filing post-summary corrections and the impact on ACE reports.

http://www.cbp.gov/linkhandler/cgov/trade/automated/modernization/ace\_welcome/ace\_welcome\_packag e/postsummarycorrection.ctt/postsummarycorrection.pdf

**Receiving and Responding to CBP Forms**: Provides instructions on granting user access to CBP forms as well as viewing and responding to forms in the ACE Portal. http://www.cbp.gov/linkhandler/cgov/trade/automated/modernization/ace\_welcome/ace\_welcome\_packag e/rr\_cbpforms.ctt/rr\_cbpforms.pdf

**Running ACE Reports for Importers, Brokers, and Sureties**: Provides instructions for all existing ACE Portal account types, except truck carriers, on how to run ACE standard and modified reports. http://www.cbp.gov/linkhandler/cgov/trade/automated/modernization/ace\_welcome/ace\_reports/new\_tool. ctt/new\_tool.pdf

**Running ACE Reports for Rail and Sea Carriers:** Provides instructions for rail and sea carriers on running and customizing ACE reports. http://www.cbp.gov/linkhandler/cgov/trade/automated/modernization/ace\_welcome/ace\_reports/rail\_sea\_r

eport1.ctt/rail\_sea\_report.pdf

**Running ACE Reports Tool for Truck Carriers**: Provides instructions for running ACE standard and modified reports for truck carriers.

http://www.cbp.gov/linkhandler/cgov/trade/automated/modernization/ace\_welcome/ace\_reports/reports\_t ool\_truck.ctt/reports\_tool\_truck.pdf

## *ACE User Guides Available in Spanish*

**Corriendo Reportes de ACE para Transportistas de Camion**: Provides instructions in Spanish for running ACE standard and modified reports for truck carriers.

http://www.cbp.gov/linkhandler/cgov/trade/automated/modernization/ace\_welcome/ace\_reports/spanish.c tt/spanish.pdf

**Manifiesto electrónico de camión**: Provides instructions in Spanish on how to create and submit an electronic manifest. Additional information on registering Crew, Conveyance and Equipment is also included.

http://www.cbp.gov/linkhandler/cgov/trade/automated/modernization/ace\_welcome/ace\_e\_manifest\_for\_tr ucks/emanifest\_spanish.ctt/emanifest\_spanish.pdf

## *Other ACE Resources*

**ACE Web Based Training:** Provides web based training instructions on all ACE Portal functionality. http://nemo.cbp.gov/ace\_online/

**Presentations on ACE Capabilities**: Provides updated presentations on ACE Overview and Status Update, Overview of Reports, Review of e-Manifest: Trucks and Review of Shipment Release Types: Trucks for use by the trade.

http://www.cbp.gov/xp/cgov/trade/automated/modernization/ace/toolkit/